### УДК 519.873

# ПОЛХОЛ К РАСЧЕТУ ХАРАКТЕРИСТИК НАЛЕЖНОСТИ И ЛОСТУПНОСТИ ФУНКЦИОНИРОВАНИЯ ИНФОРМАЦИОННЫХ СИСТЕМ ПУТЕМ ИМИТАЦИОННОГО МОДЕЛИРОВАНИЯ В СИСТЕМЕ GPSS WORLD

### Хомоненко А.Д., Кириенко А.Б. (Санкт-Петербург)

Инструментальные средства для моделирования надежности информационных систем включают в себя различные программы и приложения, которые позволяют анализировать и оценивать надежность системы, а также прогнозировать ее поведение при различных условиях эксплуатации.

Некоторые из наиболее популярных инструментов для моделирования надежности включают:

MATLAB - это язык программирования, который предоставляет широкий спектр инструментов для анализа и моделирования данных. В МАТLAВ есть множество встроенных функций для анализа надежности, таких как анализ Монте-Карло, Марковские цепи, моделирование методом системной динамики и другие.

Simulink - это инструмент для моделирования и симуляции динамических систем, который также входит в состав МАТLAВ. Он позволяет создавать модели систем, включая модели надежности, и проводить их симуляцию.

Reliability Workbench - это специализированное программное обеспечение для моделирования надежности, которое включает в себя функции для анализа Марковских цепей, анализа отказов и восстановления, моделирования методом Монте-Карло и других методов.

S-TASC (System Tool for Analysis and Synthesis of Components) – 3To программный пакет для анализа надежности компонентов и систем. Он включает в себя инструменты для анализа Марковских моделей, моделей с параллельными путями, анализа надежности при проектировании и другие функции.

Существует множество работ, посвященных как описанию и сравнению различных программных средств моделирования, построению имитационных моделей и оценке их применимости для расчета показателей надежности информационных систем, так и сравнению результатов, полученных имитационным моделированием с аналитическими результатами.

Авторы [9] проводят расчет СМО типа М/М/5/2 с помощью имитационного и аналитического моделирования в программных средах Anylogic, Extendsim, Simulink. Приводятся достоинства и недостатки этих средств моделирования. В работе отмечено, сравнение результатов имитационного и аналитического что молелирования возможность обеспечения ими результатов с высоким показывает уровнем достоверности. Наиболее простой для освоения здесь отмечается средство Extendsim, а в AnyLogic для построения любых моделей требуется программирование на языке Java.

В работе Ю.П. Хрусталева [7] проведен анализ надежности вычислительной системы с холодным и горячим резервированиями, а также систем с восстановлением методами имитационного моделирования в среде GPSS. Результаты моделирования сравнивались с результатами, полученными аналитически в среде MathCAD. Сравнение показало, что аналитический и имитационный методы эквивалентны с точки зрения точности получаемых результатов, однако при увеличении числа состояний исследуемой системы, увеличивается размерность системы решаемых уравнений, что к более пелесообразному использованию именно имитационного Приводит моделирования

В [1] моделируется работа одной и той же системы средствами GPSS World и Апу Logic. Проведена сравнительная оценка результатов моделирования.

Тихменев А.Н. [6] применяет среду GPSS World для имитационного моделирования работы бортового информационно-вычислительного комплекса с целью оценки вероятности безотказной работы. Автором отмечено, что предложенный алгоритм моделирования применим для расчета надежности «сложных» электронных средств, однако, как утверждается автором, описание более сложных систем представляет собой сложную задачу с высокой вероятностью ошибок и большой трудоемкостью. Автор отмечает сложность для восприятия и отладки построенных моделей, а также неочевидность алгоритма их работы.

Автор [3] исследует процесс функционирования ветроэлектростанции с помощью марковской модели, позволяющей оценить такие показатели надежности турбины станции, как интенсивность отказов, среднее время ремонта и коэффициент готовности, с учетом зависимости интенсивности отказов от скорости ветра.

В работе [4] предлагается моделирующий алгоритм реализации GPSS-модели для оценки вероятностях показателей надежности и безопасности устройств. Сформулированы принципы и требования к программному средству построения имитационной модели. При этом предлагается применять систему GPSS World. Основным недостатком GPSS World с точки зрения разработки инструментальных средств оценки надежности и безопасности, по мнению автора, являются довольно слабые диалоговые возможности.

Авторы [8] подсчитали, что система GPSS W по результатам сравнения значений параметров СМО, полученных в модельных экспериментах, с аналогичными значениями

в системах Anylogic, Arena, Bizagi modeler показала наименьший уровень отличия от значений, полученных аналитическим методом, что говорит о ее высокой предпочтительности к использованию.

Ряд докладчиков [5] отмечал как недостаток неспособность среды GPSS World к «фотореалистичной» анимации.

Несмотря на наличие сравнительно большого количества применяемых моделирования належности. инструментальных средств представляется целесообразным использование стандартных пакетов имитационного моделирования вероятностных процессов.

Расчет показателей надежности средствами имитационного моделирования, в отличии от аналитических методов, позволяет избежать проблем, связанных с необходимостью составления и вычисления сложных формульных конструкций, которые не всегда могут быть представлены и решены, например, с использованием аналитических систем типа Mathematica, MathCad и т.п.

Из анализа различных работ, посвященных имитационному моделированию можно сделать вывод, что использование среды GPSS World позволяет создать модель сложной системы, адекватно описывающую широкий класс информационных систем и рассчитать необходимые показатели надежности с достаточной точностью.

Относительно «свежей» версией программного средства, реализующего описание имитационной модели на языке GPSS, является расширение средств работы с классическими моделями GPSS World, называемое GPSS Studio.

Studio Система **GPSS** комплексный моделирующий инструмент, охватывающий области как дискретного, так и непрерывного компьютерного моделирования и обладающий определенным уровнем интерактивности и визуального представления информации.

компанией  $000$ «ЭЛИНА **КОМПЬЮТЕР»** Пакет разработан  $\sim$  $\mathbf{u}$ зарегистрирован в реестре отечественного программного обеспечения и Роспатенте.

Данная среда имитационного моделирования позволяет создать модель любой сложной информационной системы, а на основе этой модели провести ее исследование в различных сценариях.

Программное обеспечение представляет собой полноэкранный текстовый редактор, позволяющий работать сразу с несколькими объектами (например, текст отчет). Взаимодействие с выполняющимися модели, журнал, процессами моделирования происходит интерактивно через графический интерфейс, а также применяются наглядные графические окна для отображения.

Непосредственно язык GPSS включает в себя 53 типа блоков и 25 команд. большое количество системных числовых атрибутов.

В среде GPSS имеются стандартные отчеты, которые, в отличие от языков процедурного программирования, не требуется разрабатывать самим программистом. Выдача отчетов настраивается пользователем для получения только необходимой информации.

Преимущества применения среды GPSS Studio обусловлены [2]:

- высокой моделируемой мощью и гибкостью языка GPSS World, который является моделирующим ядром среды. Он обладает наилучшими возможностями в части моделирования дискретно-событийных систем, как по функционалу, так и по производительности;

- длительной историей и широким распространением языка GPSS;

- гибкими инструментами конструирования интерактивных имитационных приложений;

- единым исследовательским пространством - от постановки задачи, обработки данных, создания модели и т.д. до выработки рекомендаций.

#### Модель распределенной информационной системы

Приведем пример моделирования информационной системы в среде имитационного моделирования GPSS World с целью расчета показателей надежности, а также других временных характеристик.

Рассмотрим распределенную информационную систему (РИС), в которой используются объектные хранилища данных (например, Minio) с тремя серверами (узлами), объединенными с помощью каналов связи в группу (кластер). На каждом сервере размещаются диски, на которых хранится информация. Для обеспечения отказоустойчивости используется избыточное хранение данных (все три диска имеют илентичную информацию).

Модель РИС опишем многоканальной системой массового обслуживания с отказами (рис. 1).

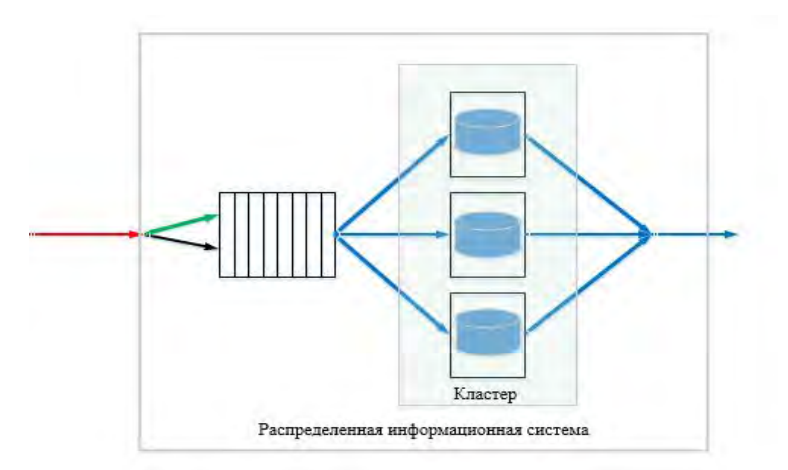

## Рис. 1. Схема РИС, представленной в виде многоканальной системы массового обслуживания

Предположим, что в РИС поступает внешний поток запросов с экспоненциально распределенными интервалами со средним временем Potok.

На каждом из узлов моделируются отказы. Со средним экспоненциальным временем TimeToFailure1-3 на каждом из узлов происходит отказ в доступе (DDoS атака, повреждение каналов связи, выход из строя оборудования). Запросы в узлах обрабатываются за среднее время ServiceRate1-3. Поступающий в систему поток запросов дублируется, затем попадает в общую очередь Queue1. Запросы поступают только в работоспособный и доступный узел. Это проверяется блоком TRANSFER ALL, Uzel1, Uzel3,5. Узел, на котором в текущий момент времени происходит обработка, является недоступным для последующих запросов, пока обработка не завершится. На узлах происходит обработка запросов со средним временем ServiceRate1-3. Если на узле происходит отказ, то он становится неработоспособным, а запрос находящийся в узле становится необслуженным и направляется в накопитель Otkaz. Затраты на восстановление работоспособности после отказа также учитываются путем моделирования случайной экспоненциальной задержки со средним временем RestoreTime1-3.

В модели дополнительно рассчитываются суммарное время, требуемое на восстановление узлов после отказов, вероятности обработки запросов, вероятности отказов узлов, вероятность безотказной работы.

Текст программы на языке GPSS представлен на листинге 1.

Листинг 1

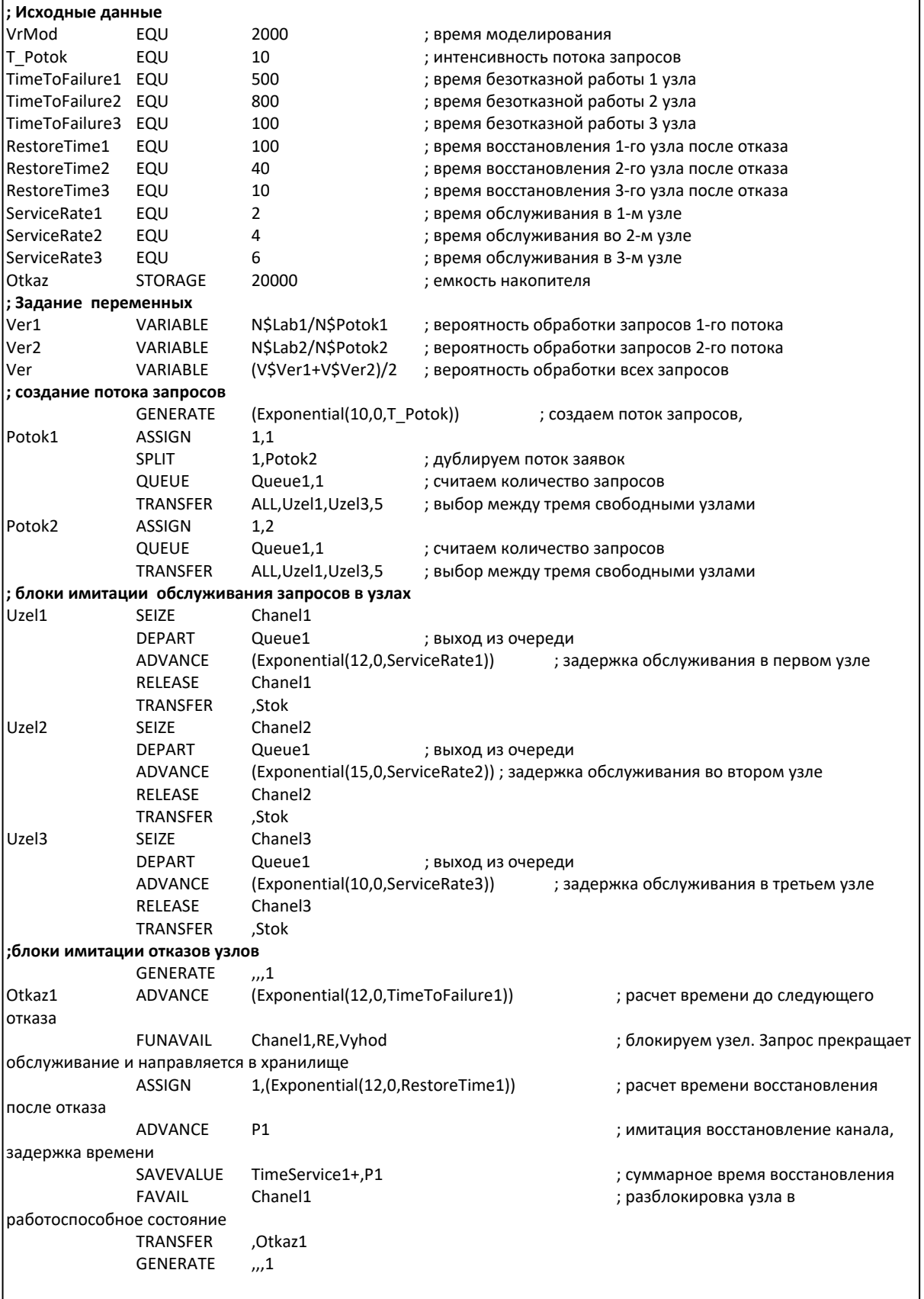

## Продолжение листинга 1

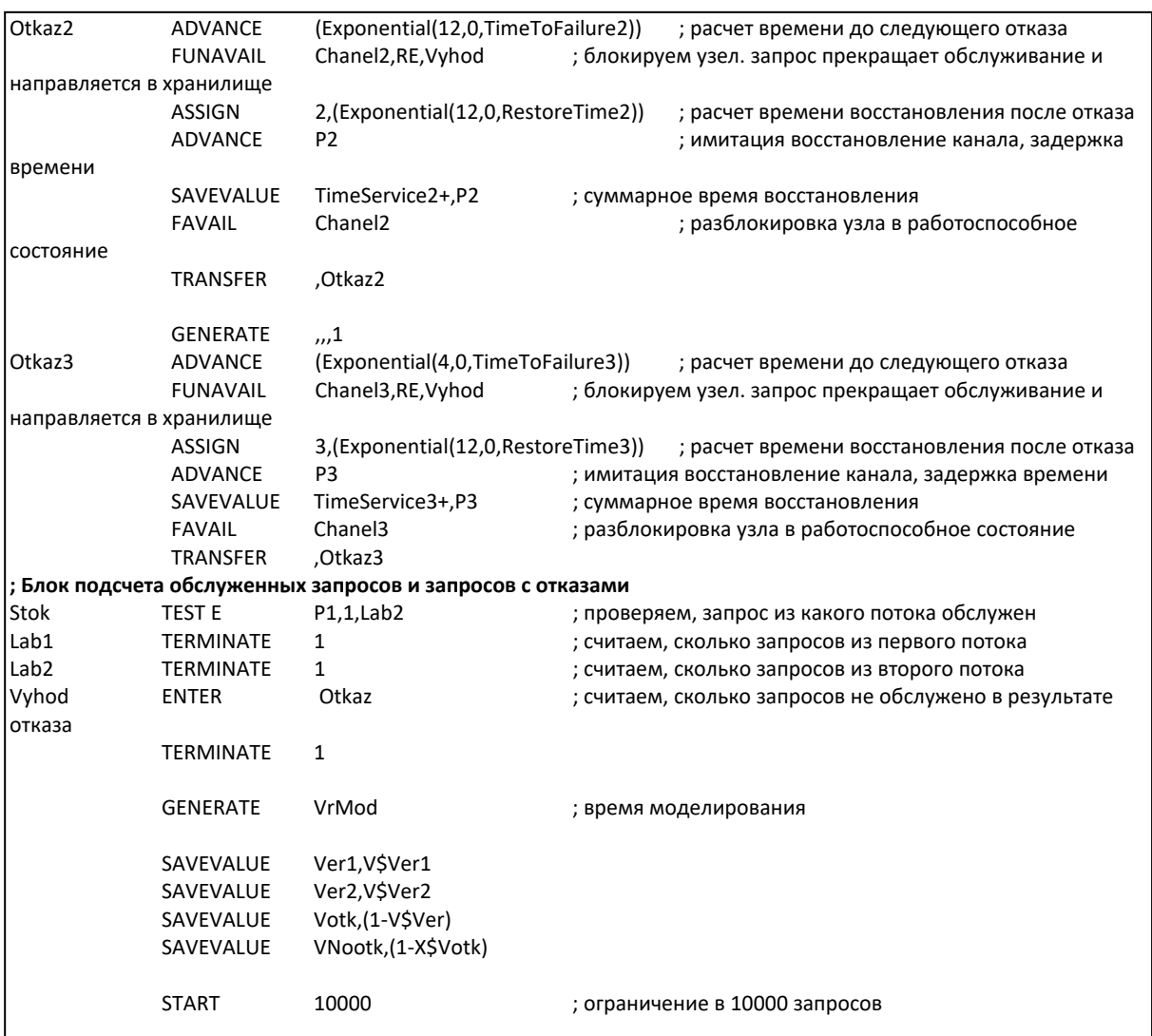

## **Выводы**

Среда разработки GPSS World, а также ее обновление расширением GPSS Studio позволяет строить модели информационных систем с целью расчета показателей их надежности. Результаты экспериментов адекватны результатам, получаемым аналитических способом, что дает возможность использовать имитационную модель в случае, когда слишком сложно получить аналитические зависимости, либо, если они получены, их вычислить.

Пример модели РИС, описанной в настоящей статье, можно использовать (при необходимости с небольшими доработками) для расчета показателей надежности при проектировании отказоустойчивых объектно-ориентированных хранилищ данных, в которых предполагается использовать резервирование и репликацию данных.

#### **Литература**

1. Боев В.Д. Об адекватности систем имитационного моделирования GPSS World и AnyLogic // Прикладная информатика. 2010. № 6 (30). С. 69–82.

2. Девятков В.В., Габалин А.В. Имитационное исследование бизнес-процессов с очередями с помощью среды моделирования GPSS Studio // Проблемы информатизации экономики и управления. Открытое образование. 2020. Т. 24, № 3. С. 67–77.

3. Иткин В.Ю. Марковская модель надежности ветроэлектростанции // Надежность. 2023. №3. С. 28–37. [https://doi.org/10.21683/1729-2646-2023-23-3-28-37.](https://doi.org/10.21683/1729-2646-2023-23-3-28-37)

4. Марков Д.С., Наседкин О.А. Инструментальное средство оценки вероятностных показателей надежности и безопасности систем железнодорожной автоматики // Известия Петербургского университета путей сообщения. СПб.: ПГУПС, 2020. Т. 17, Вып. 1. С. 23–34. DOI: 10.20295/1815-588Х-2020-1-23-34.

5. Плотников А.М., Рыжиков Ю.И., Соколов Б.В., Юсупов Р.М. Анализ современного состояния и тенденции развития имитационного моделирования в Российской Федерации (по материалам конференций «Имитационное моделирование. Теория и практика» (ИММОД)) // Труды СПИИРАН. 2013. Вып. 2(25).

6. Тихменев А.Н. Применение языка GPSS WORLD для моделирования отказов электронных средств со сложной структурой резервирования // Надежность и качество – 2011: Труды международного симпозиума: в 2-х т. Пенза: Издательство ПГУ, 2011. Т. 1. С. 333–335.

7. Хрусталев Ю.П. Сравнительный анализ методов моделирования надежности информационных систем // ВЕСТНИК ИрГТУ. 2012. №8 (68). С. 15–21.

8. Якимов И.М., Кирпичников А.П., Исаева Ю.Г., Аляутдинова Г.Р. Сравнение результатов имитационного моделирования вероятностных объектов в системах: Anylogic, Arena, Bizagi modeler, GPSS W // Вестник технологического университета. 2015. Т. 18, №16. С. 260–265.

9. Якимов И.М., Кирпичников А.П., Трусфус М.В., Мокшин В.В. Сравнение систем структурного и имитационного моделирования Anylogic, Extendsim, Simulink // Вестник технологического университета. 2017. Т.20, №15. С. 118–122.